## <span id="page-0-0"></span>**Echtminuten in Dezimalminuten (Industrieminuten) umrechnen**

## **Ziel des Artikels**

In elektronischen Zeiterfassungssystemen können geleistete Arbeitsstunden in Echtminuten oder in Industrieminuten (auch Dezimal) dargestellt werden. Ein Beispiel dafür:

Echtzeit: 8:45 Std (Der Doppelpunkt sagt aus, dass die Zahl dahinter minutengenau dargestellt wird) Industrie / Dezimal: 8,75 Std (Das Komma sagt aus, dass die Zahl dahinter der Prozentsatz von 60 Minuten ist. In diesem Fall 75%).

Dieser Artikel enthält eine Tabelle der Echtminuten und deren Umwandlung in Dezimal. Dabei ist darauf zu achten, dass es nicht für jede Echtminute eine Dezimalzahl gibt.

Beispiel:

2 Minuten = 0,03 Dezimal 3 Minuten = 0,05 Dezimal

**Tabelle der Echtminuten in Dezimal**

Es fehlt die Dezimalzahl 0,04, da diese umgerechnet 2 Minuten und 24 Sekunden betragen.

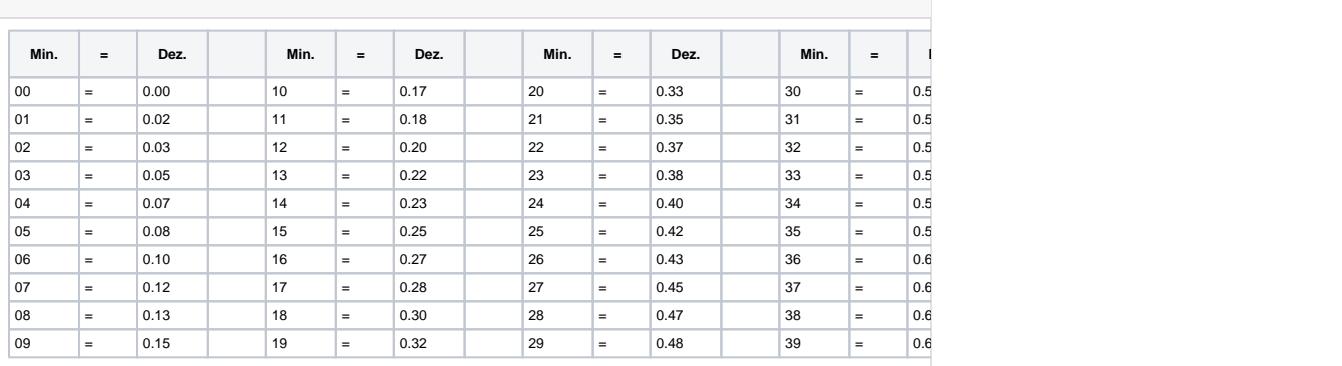

## Verwandte Artikel

- [Echtminuten in](#page-0-0)  [Dezimalminuten](#page-0-0)  [\(Industrieminuten\) umrechnen](#page-0-0)
- Trotz "Krank außerhalb [Lohnfortzahlung" werden](https://wissen.medifoxdan.de/pages/viewpage.action?pageId=590772)  [Sollstunden berechnet](https://wissen.medifoxdan.de/pages/viewpage.action?pageId=590772)
- [Urlaubskonten verwalten](https://wissen.medifoxdan.de/display/MAKB/Urlaubskonten+verwalten)
- [Connect für Mitarbeiter](https://wissen.medifoxdan.de/pages/viewpage.action?pageId=591580)
- [Urlaubsanträge stellen](https://wissen.medifoxdan.de/pages/viewpage.action?pageId=591588)
- [Mitarbeitervorschlag im](https://wissen.medifoxdan.de/pages/viewpage.action?pageId=591586)  **Dienstplan**
- **Individuelle Dienstpläne**
- **Springer verwalten**
- [Zugriffskontrolle für den](https://wissen.medifoxdan.de/pages/viewpage.action?pageId=591846)  [Dienstplan deaktivieren](https://wissen.medifoxdan.de/pages/viewpage.action?pageId=591846)
- $\bullet$ [Sortierkennzeichen im](https://wissen.medifoxdan.de/display/MAKB/Sortierkennzeichen+im+Dienstplan+nutzen)  [Dienstplan nutzen](https://wissen.medifoxdan.de/display/MAKB/Sortierkennzeichen+im+Dienstplan+nutzen)